# **XML et Programmation Internet**

# **Cours 6**

**kn@lri.fr**

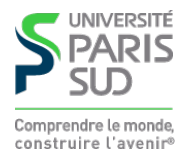

#### **Plan**

**1 Introduction, UTF-8 et XML ✓ 2 XPath** ✔ **3 XPath (suite)** ✔ **4 XSLT** ✔ **5 XSLT (suite)** ✔ **6 DOM 6.1 Le modèle DOM**

**6.2 Java API for XML Processing**

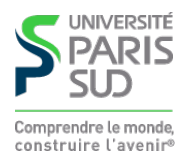

## **Programmer avec XML**

**La représentation textuelles de documents XML n'est pas adaptée à la manipulation des données par un programme :**

- **On ne veut pas lire le fichier « caractère par caractère »**  $\mathbb{R}^n$
- **On veut s'assurer que le fichier est bien formé et valide**
- **On veut pouvoir manipuler la structure d'arbre que représente le fichier**

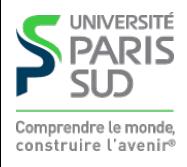

# **Document Object Model**

**DOM est une spécification du W3C qui explique comment représenter un document dans un langage orienté objet. Avantages :**

**N'est pas limité à un seul langage**

**Permet de spécifier une API unique : programmer en XML en Java ou Python ne sera pas différent**

**Inconvénivents :**

- **En pratique, orienté Java**
- **Se focalise sur les lanages objets de manière arbitraire**

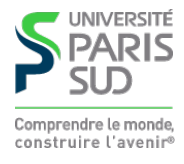

# **Que définit le DOM ?**

**Le DOM définit des interfaces (c'est à dire, des noms de classes auquels sont associés des propriétés). Il définit aussi des types de bases (chaînes de caractères, entiers, etc.) et des types auxiliaires qui sont implantés par les types de bases du langage.**

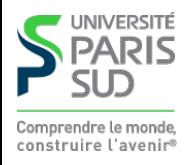

## **L'interface** Node **(1/4, constantes)**

//attention ce n'est pas du Java interface Node {

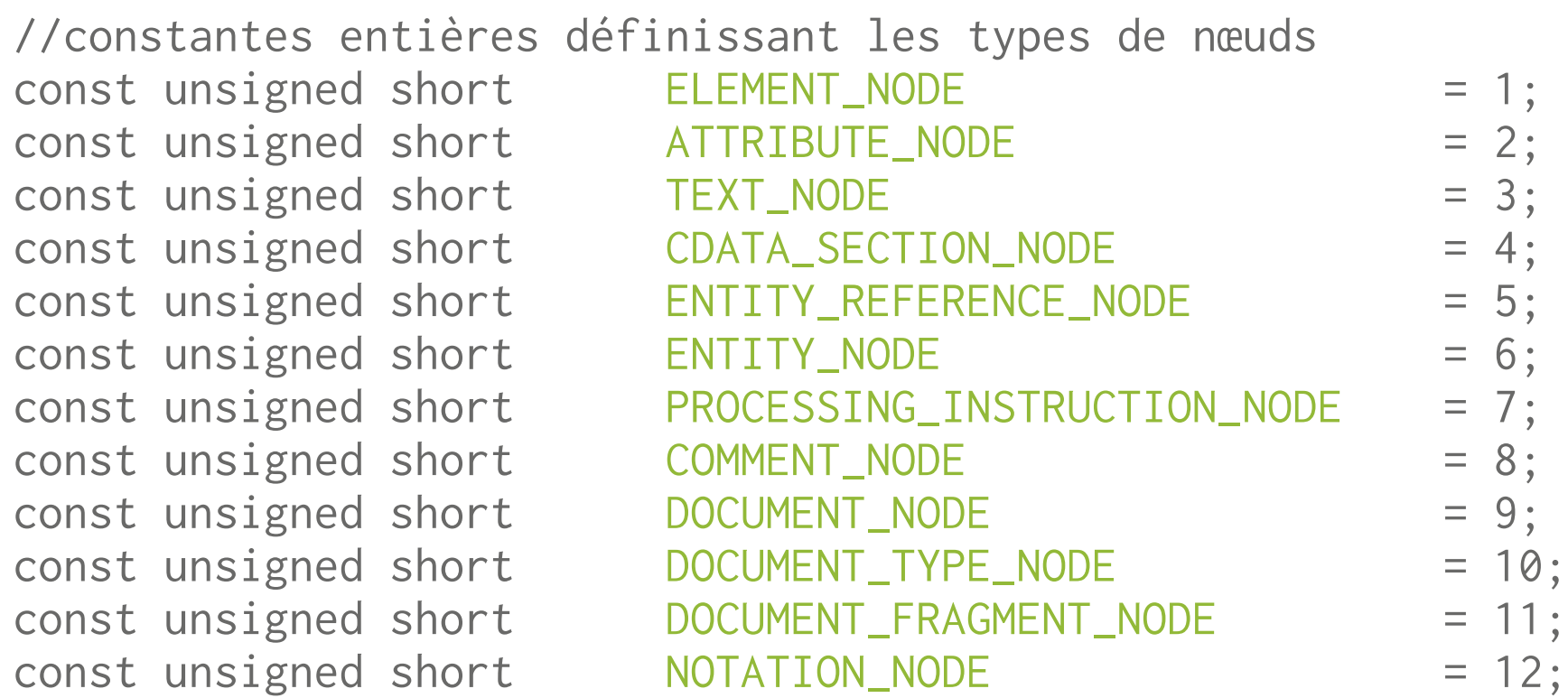

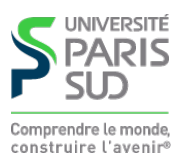

# **L'interface** Node **(2/4, valeur, nom et type)**

//nom et valeur du nœud

readonly attribute DOMString modeName; attribute DOMString nodeValue;

- **Pour les éléments** nodeValue **vaut** null **et** nodeName **est le nom de la balise**
- **Pour les nœuds texte** nodeValue **est le texte et** nodeName **est la chaine fixe** #text
- **Pour les attributs** nodeValue **vaut la valeur de l'attribut et** nodeName **est son nom**

//L'une des 12 constantes du slide précédent readonly attribute unsigned short nodeType;

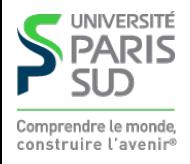

# **L'interface** Node **(3/4, navigation)**

- readonly attribute Node **parentNode**; readonly attribute NodeList childNodes; readonly attribute Node firstChild; readonly attribute Node lastChild; readonly attribute Node **previousSibling**; readonly attribute Node nextSibling; readonly attribute NamedNodeMap attributes;
- 

#### **Utilise deux interfaces auxiliaires:**

```
interface NodeList {
Node item(in unsigned long index);
readonly attribute unsigned long length;
};
interface NamedNodeMap {
Node extraording getNamedItem(in DOMString name);
```
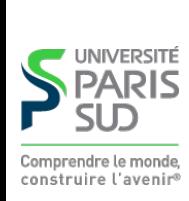

… }

# **L'interface** Node **(4/4, mise à jour)**

//Renvoie le document auquel appartient le nœud readonly attribute Document ownerDocument;

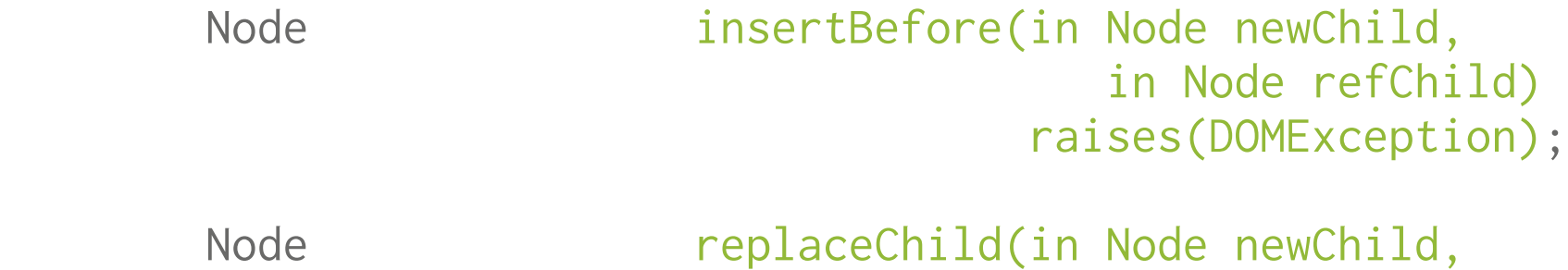

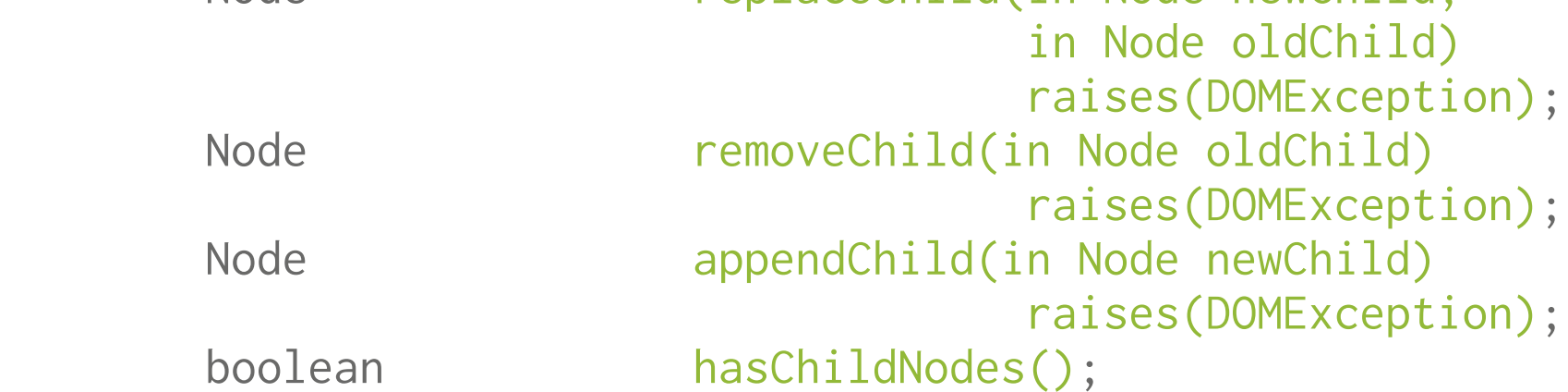

//Nécessaire pour copier un nœud d'un document dans un autre Node cloneNode(in boolean deep);

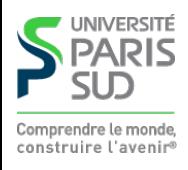

## **Sous-interfaces de** Node

**L'interface** Node **est spécialisées en 12 sous-interfaces différents (les 12 types de nœuds possibles). Les principales sont:**

- Document **: l'interface du nœud « racine » du document**
- Element **: l'interface des nœuds correspondant à des balises**
- Attr **: l'interface des nœuds correspondant à des attributs**
- Text **: l'interface des nœuds correspondants à des textes**

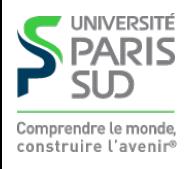

### **L'interface** Text

```
interface Text : Node {
//renvoie vrai si le nœud ne contient que des espaces
readonly attribute boolean isElementContentWhitespace;
…
}
```
**(La spécification de DOM mentionne d'autres propriétés)**

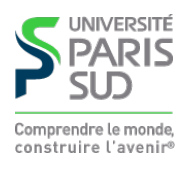

### **L'interface** Attr

interface Attr : Node { readonly attribute DOMString mame; readonly attribute DOMString value;

readonly attribute Element ownerElement;

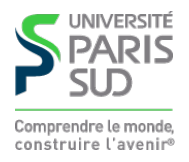

… };

# **L'interface** Element

interface Element : Node { readonly attribute DOMString tagName; //manipulation par chaine : DOMString etAttribute(in DOMString name); void setAttribute(in DOMString name, in DOMString value) raises(DOMException); void removeAttribute(in DOMString name) raises(DOMException); //manipulation par nœud : Attr getAttributeNode(in DOMString name); Attr setAttributeNode(in Attr newAttr) raises(DOMException); Attr removeAttributeNode(in Attr oldAttr) raises(DOMException); //renvoie tous les descendants avec un certain tag

NodeList getElementsByTagName(in DOMString name);

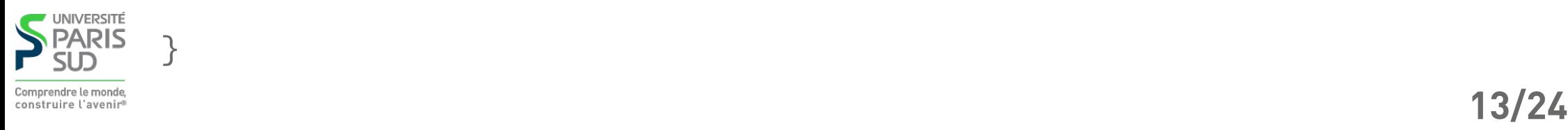

## **L'interface** Document

inteface Document : Node { //L'élément racine readonly attribute Element documentElement;

//Création de nœuds pour ce document :

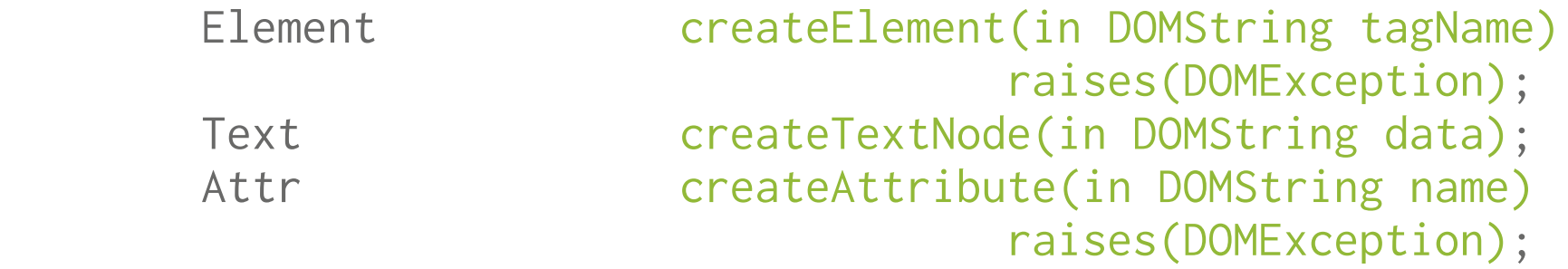

//Les descendants avec un tag particulier NodeList getElementsByTagName(in DOMString tagname);

//Copie un nœud, éventuellement avec ses descendants et //en fait un nœud ajoutable au document : Node importNode(in Node importedNode, in boolean deep);

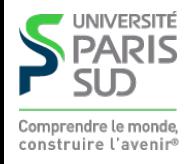

# **Modèle mémoire**

**Un nœud (objet implémentant l'interface** Node**) ne peut pas appartenir à deux documents. Exemple :**

```
Node noeud_a = document1.getElementByTagName("a").item(0);
```

```
document2.appendChild(noeud_a);//Exception si document2 n'est
                                 //pas le même objet que
                                 document1
```
//par contre ceci est ok: document2.appendChild(document2.importNode(noeud\_a, true));

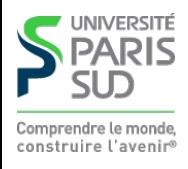

#### **Plan**

**1 Introduction, UTF-8 et XML ✓ 2 XPath** ✔ **3 XPath (suite)** ✔ **4 XSLT** ✔ **5 XSLT (suite)** ✔ **6 DOM 6.1 Le modèle DOM** ✔ **6.2 Java API for XML Processing**

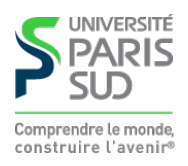

# **Introduction à JAXP**

**API de la bibliothèque standard Java qui permet de manipuler du XML. Elle comprend (entre autres) :**

- **Lecture et écriture de documents en streaming (cours 7)**
- **Implémentation complète de la spécification DOM**
- **Moteur XSLT (et donc XPath)**

**Inconvénients : la bibliothèque essaye d'être très générique, afin que n'importe qui puisse fournir son implémentation de DOM en utilisant les interfaces fournies. Il faut donc parfois passer par des grandes séquences d'incatations magiques pour créer un objet**

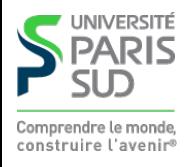

## **Structure de l'API**

- **Les types et interfaces spécifiés par le w3C se trouvent dans le packages** org.w3c.\*
- Les types « usuels» pour XML sont dans org. xml. \*
- Les classes concrètes java implémentant les interfaces sont dans javax.xml.\*

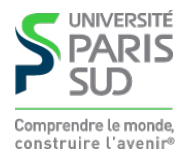

## Factory **design pattern**

**Comme toutes les API complexes en Java (et dans les langages objets en général), Jaxp utilise le design pattern de Factory.**

**Pour créer un objet de type** Foo **on ne fait pas simplement** new Foo(…); **mais on utilise une classe** FooFactory **qui possède une méthode** .createFoo(…)

**Dans quel cas est-ce intéressant ?**

**Quand** Foo **est une interface. On ne peut pas faire** new **sur une interface. Il faut donc une méthode pour appeler le constructeur de la classe implémentant** Foo **puis qui le caste en** Foo **…**

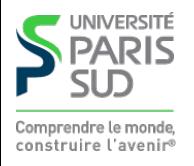

## Factory **design pattern (exemple)**

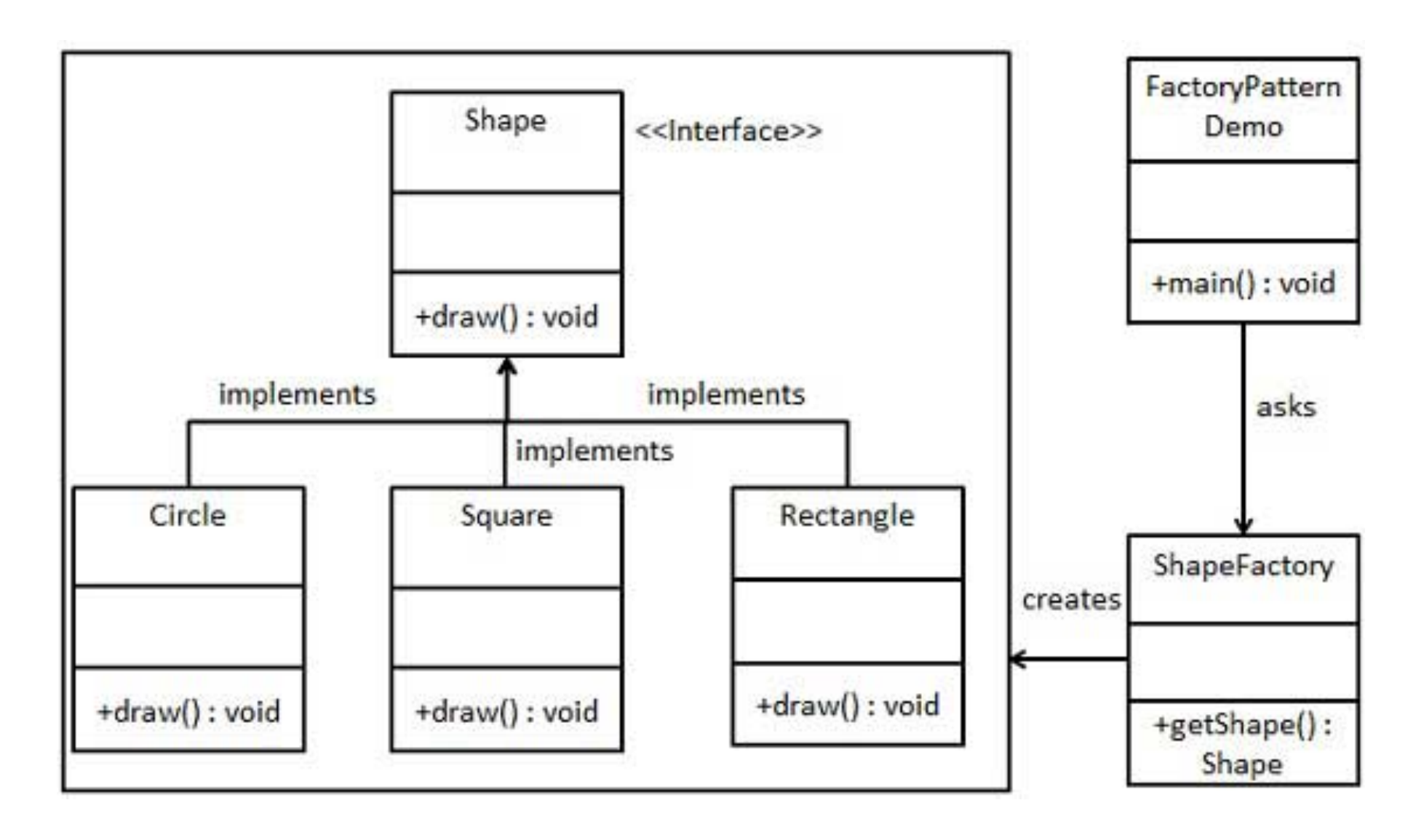

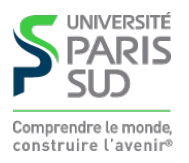

# **Création d'un document :** DocumentBuilder

**La classe** DocumentBuilder **permet de créer un document XML :**

- **Soit en le lisant depuis un fichier (avec la méthode** parse()
- **Soit vide, avec la méthode** newDocument()

**Pour obtenir un** DocumentBuidler**, il faut passer par un** DocumentBuilderFactory **:**

//création de la Factory DocumentBuilderFactory dbf = DocumentBuilderFactory.newInstance();

//On définit quelques options dbf.setIgnoringElementContentWhitespace(true); // option dbf.setValidating(false); // option

//On crée le documentBuilder DocumentBuilder db = dbf.newDocumentBuilder();

//On charge le document Document doc = db.parse("fichier.xml");

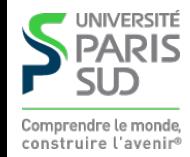

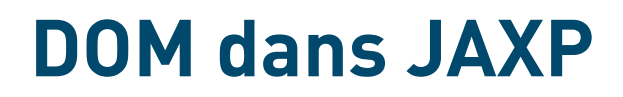

**Le** DocumentBuilder **permet d'obtenir un** Document **(interface Java qui implémente l'interface DOM du même nom)**

**Conventions de nommage : les propriétés des interfaces DOM sont préfixées par** get **ou** set **en Java. Les méthodes ont le même nom. Exemple :**

```
Node n = ...;
n.getNodeType(); //DOM défini nodeType;
 n.getFirstChild(); //DOM défini firstChild;
n.appendChild(m); //C'est une méthode en DOM donc même nom
```
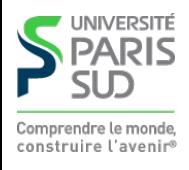

## **Conversions**

**On travaille la plupart du temps avec des objets ayant le type** Node**. La manière correcte de les convertir est la suivante :**

```
switch (n.getNodeType()) {
       case Node.DOCUMENT_NODE:
           Document d = (Document) n;
        …
           break;
        case Node.ELEMENT_NODE:
           Element e = (Element) n;
 …
           break;
        case Node.TEXT_NODE:
          Text t = (Text) n;
 …
           break;
       }
```
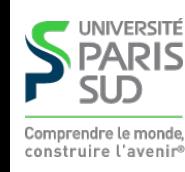

## **Rappels : classes et interfaces utiles en Java**

**Interface** Map<K,V> **permet d'associer des clés de types** K **à des valeurs de type** V **(**K **et** V **doivent être des** Objects **donc pas** int**,** bool **, …)**

**Implémentations possibles :** TreeMap**,** HashMap

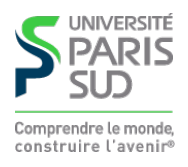